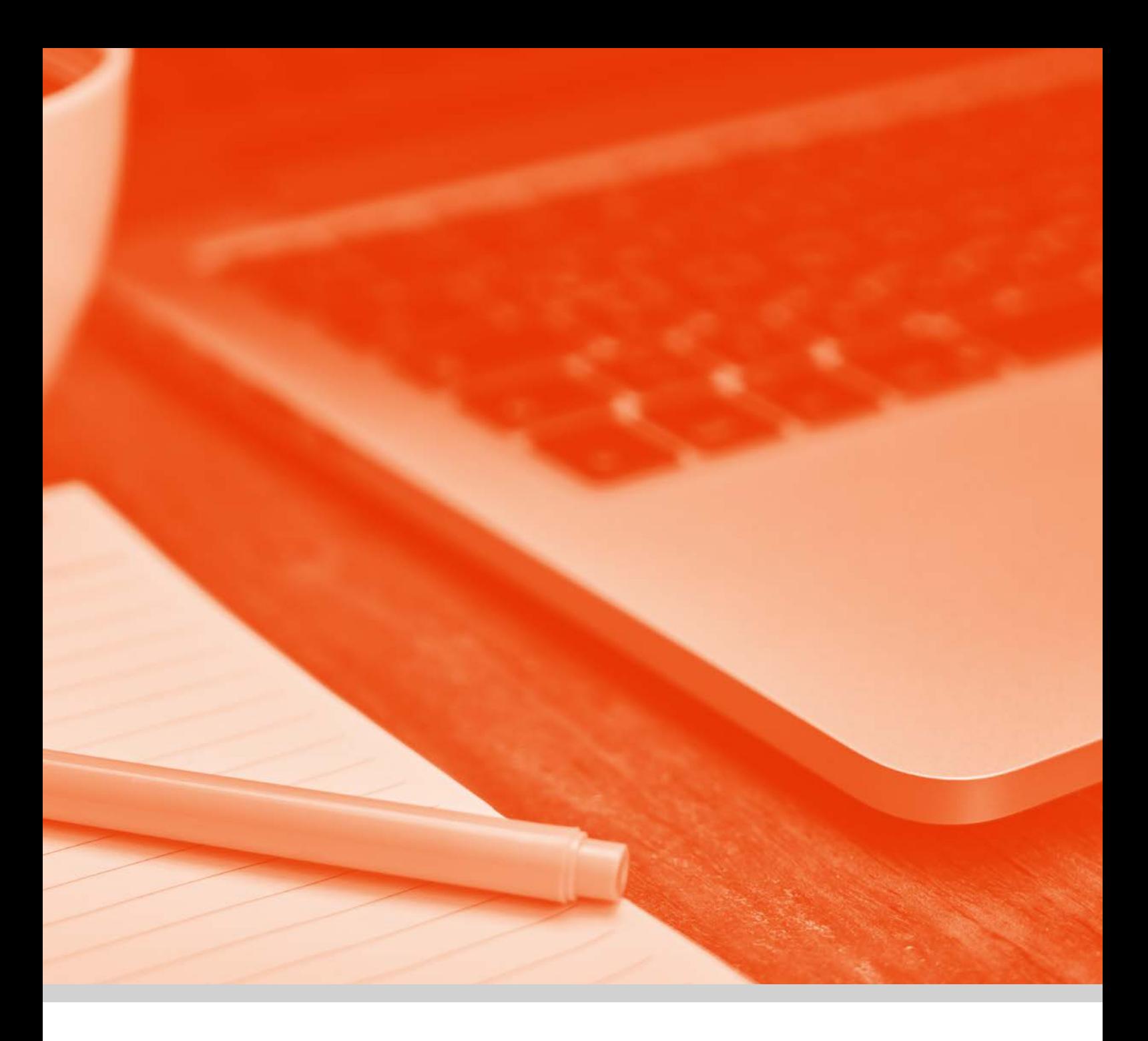

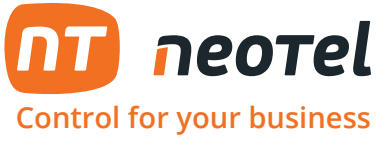

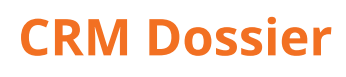

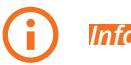

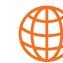

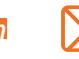

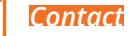

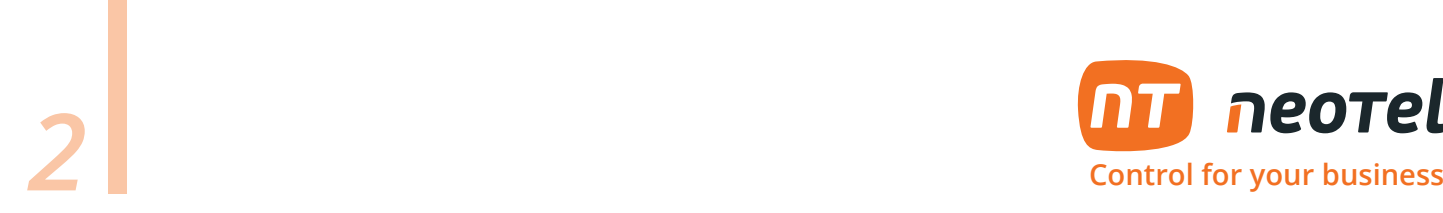

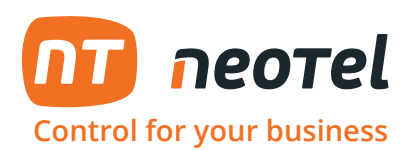

## **Exp** YouTube

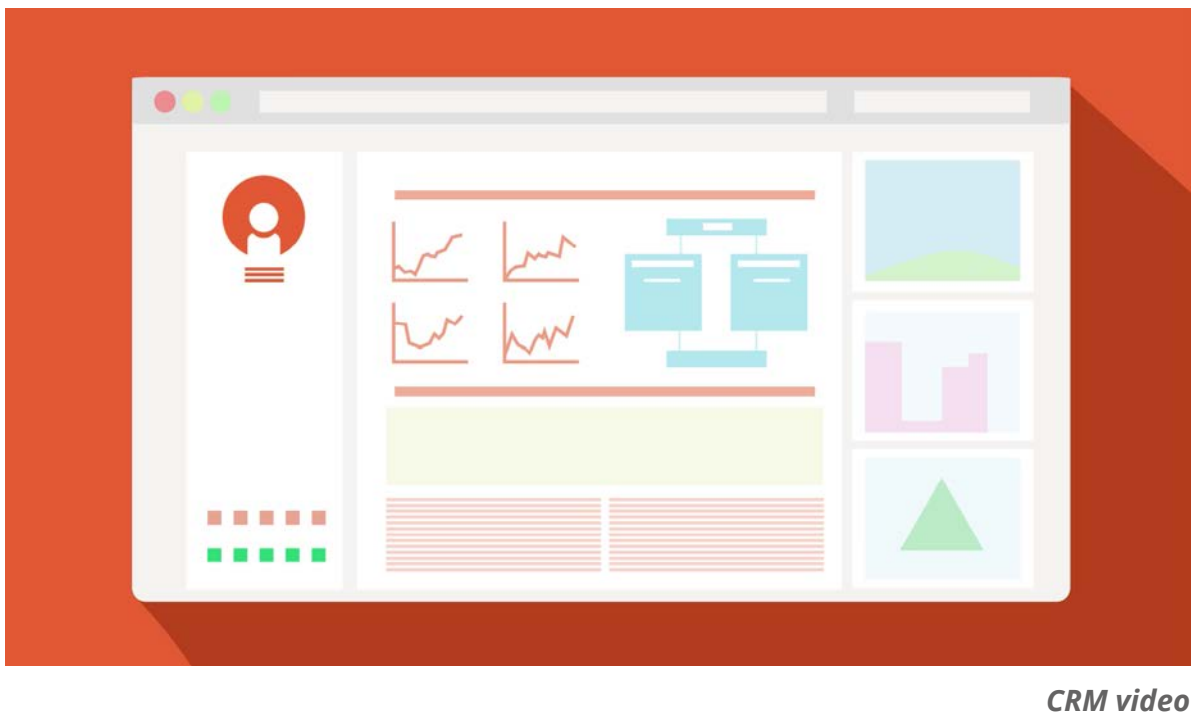

## **Our CRM (Customer Relationship Managment)**

The Neotel CRM application is a powerful tool of customer management for your company, with this application web you can:

- Unify all databases in a single website of clients that you have
- Functions for current clients: the application creates a customer file in which can store the entire business relationship between your company and your client
- Bills
- Budgets
- Incident tickets
- Important documents (contracts, authorizations, etc.)
- Recordings of calls kept with him
- The history of written notes for customer service, knowing the person and the day of the note

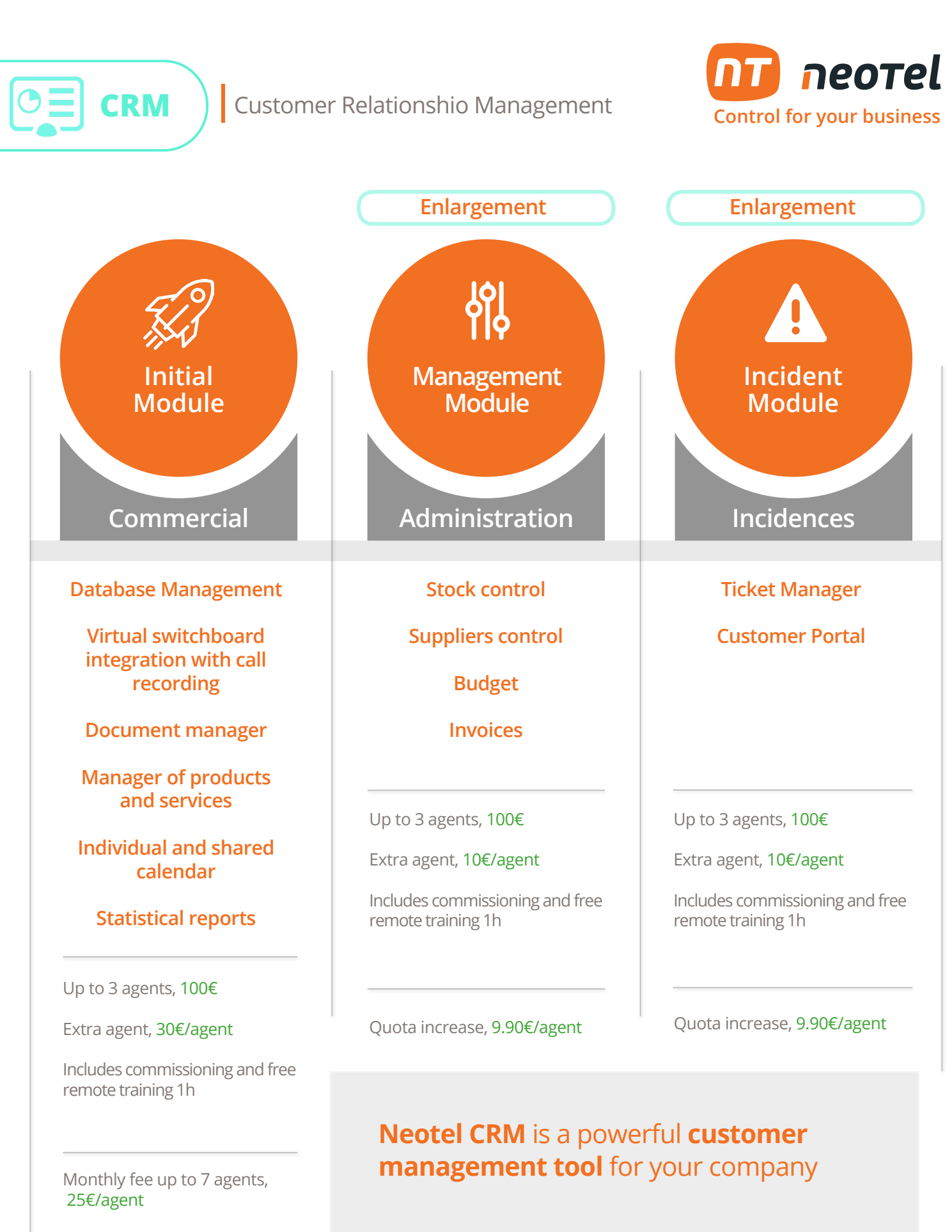

Extra Agent, 19.90€

## **(+34) 952 641 034**

**info@neotel2000.com**

## **www.neotel2000.com**

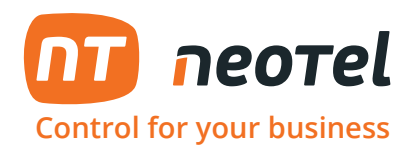

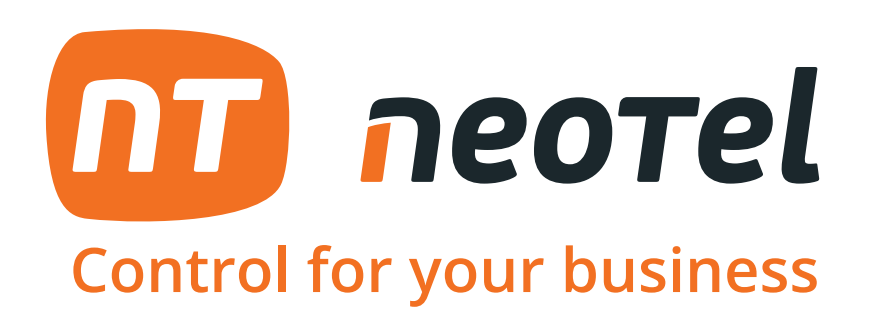

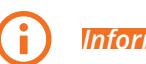

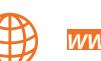

*Information www.neotel2000.com Contact*

**www.neotel2000.com 900 696 707 Spain: +34 952 64 10 34 info@neotel2000.com**